## МИНИСТЕРСТВО ОБРАЗОВАНИЯ И НАУКИ РОССИЙСКОЙ ФЕДЕРАЦИИ

ФГБОУ ВПО «Уральский государственный экономический университет»

Протокол Ученого совета института Экономики

No 8 or 28.04.2015 r.

**УТВЕРЖДАЮ** директор института Экономики /Дубровский В.Ж./  $(nodmucb)$ 

## **Программа учебной практики**

Направление подготовки 21.03.02 Землеустройство и кадастры

Направленность (профиль) Управление недвижимостью

Автор(ы): к.э.н., доцент Новикова Н.В.

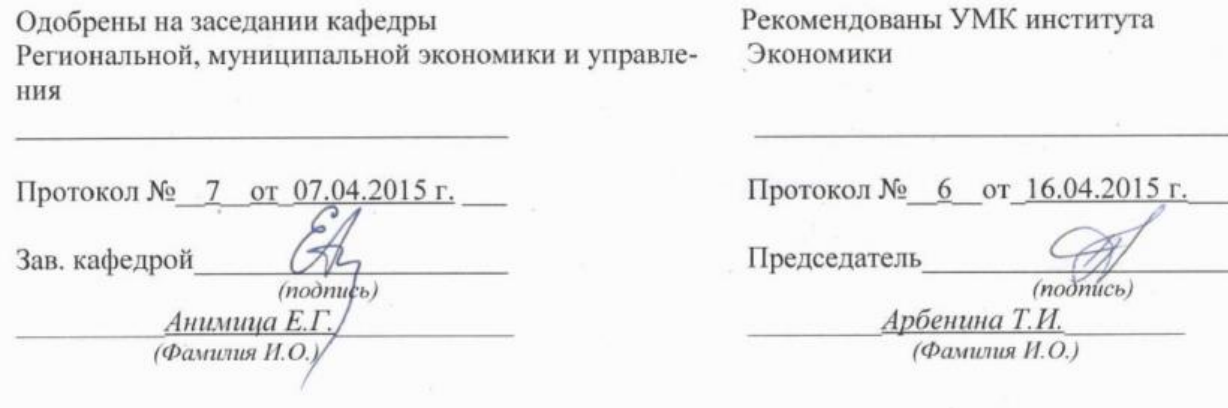

Екатеринбург 2015

# СОДЕРЖАНИЕ

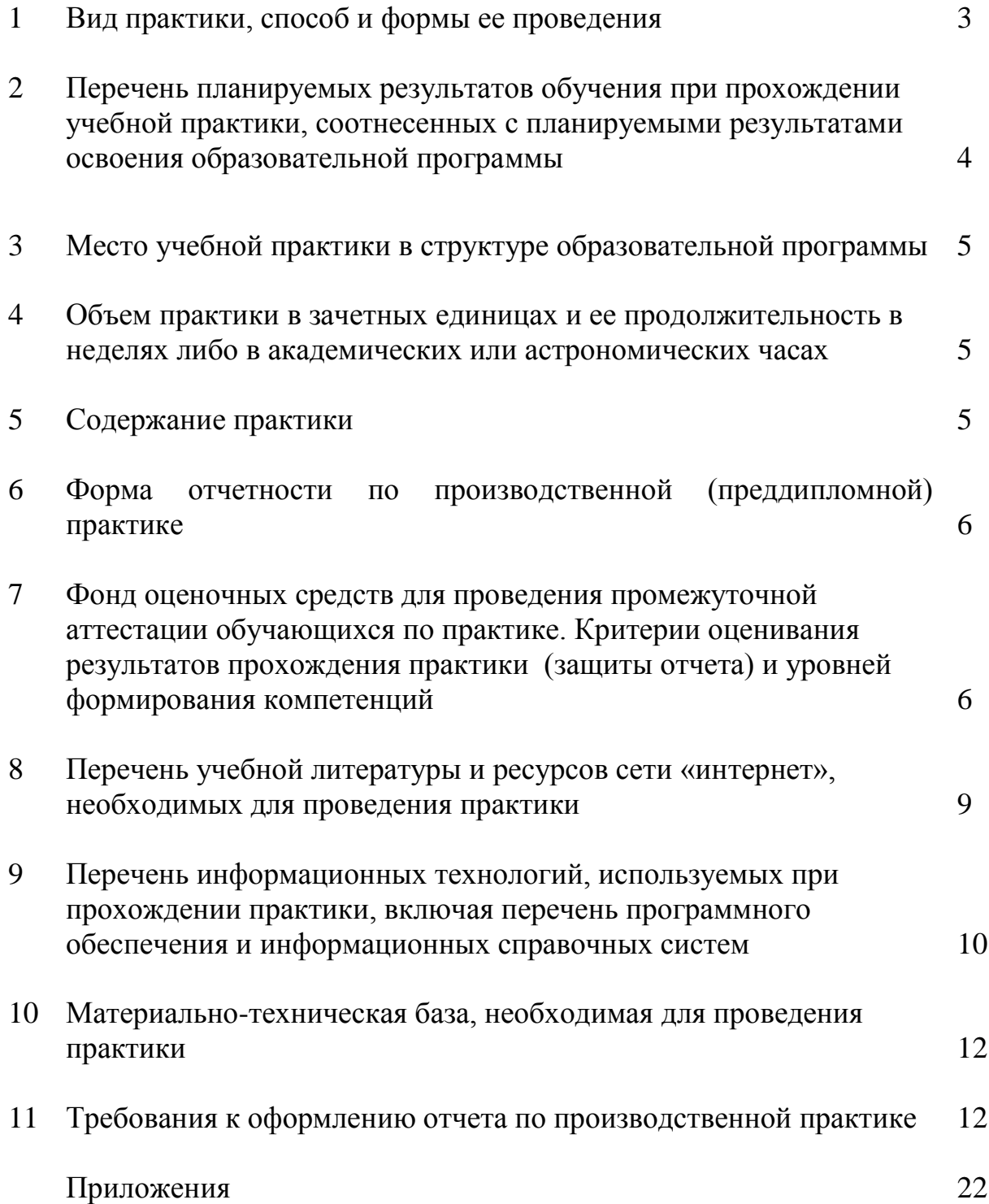

#### 1 ВИД ПРАКТИКИ, СПОСОБ И ФОРМЫ ЕЕ ПРОВЕДЕНИЯ

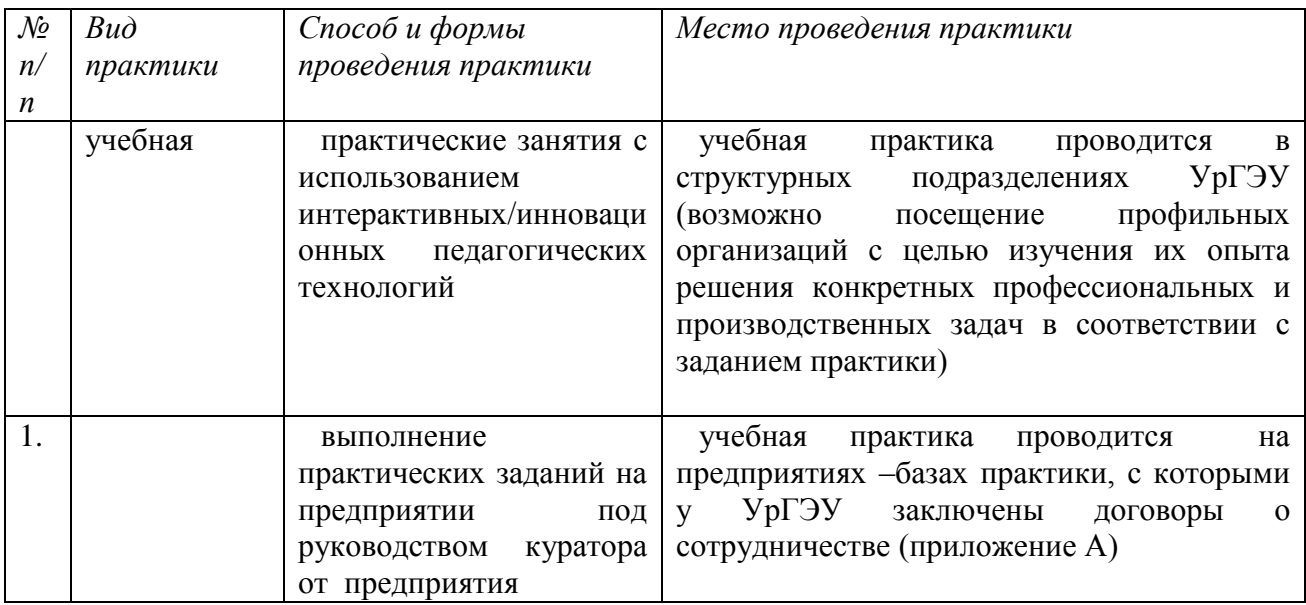

*Цель* учебной практики состоит в том, чтобы путем непосредственного участия студента в деятельности производственной или научно-исследовательской организации закрепить теоретические знания, полученные во время аудиторных занятий, приобрести профессиональные умения и навыки.

 Важной целью учебной практики является приобщение студента к социальной среде предприятия (организации) с целью приобретения социально-личностных компетенций, необходимых для работы в профессиональной сфере.

*Задачами* учебной практики являются:

- закрепление полученных теоретических знаний, укрепление связи обучения с практической деятельностью;

- знакомство с основными видами организаций, функционирующих в сфере управления недвижимостью, их деятельностью, структурой;

- ознакомление студентов с организацией работы организаций, функционирующих в сфере управления недвижимостью;

- ознакомление студентов с экономическими документами, нормативно-правовыми актами, регламентирующими деятельность организаций, принимающих студентов на практику;

- ознакомление с ведением общего делопроизводства;

- выполнение индивидуальных заданий кафедры.

*Местами* проведения учебной практики являются:

территориальные органы Росреестра;

региональные органы власти и управления (министерства экономического, промышленного, социального профиля, министерства управления имуществом субъектов РФ);

муниципальные органы власти и управления (городская администрация; структурные подразделения городской администрации: экономического, социального профиля);

земельные комитеты, комитеты по управлению имуществом, кадастровые службы, комитеты по строительству, комитеты по жилищной политике и т.д. в структуре межрегиональных, региональных и муниципальных органов власти и управления;

сфера управления недвижимостью, межевые, риэлтерские и оценочные компании;

научно-исследовательские организации, проектные институты в области территориального планирования и др.

Территориально районами учебной практики могут быть любые территории Российской Федерации.

### 2 ПЕРЕЧЕНЬ ПЛАНИРУЕМЫХ РЕЗУЛЬТАТОВ ОБУЧЕНИЯ ПРИ ПРОХОЖДЕНИИ ПРАКТИКИ, СООТНЕСЕННЫХ С ПЛАНИРУЕМЫМИ РЕЗУЛЬТАТАМИ ОСВОЕНИЯ ОБРАЗОВАТЕЛЬНОЙ ПРОГРАММЫ

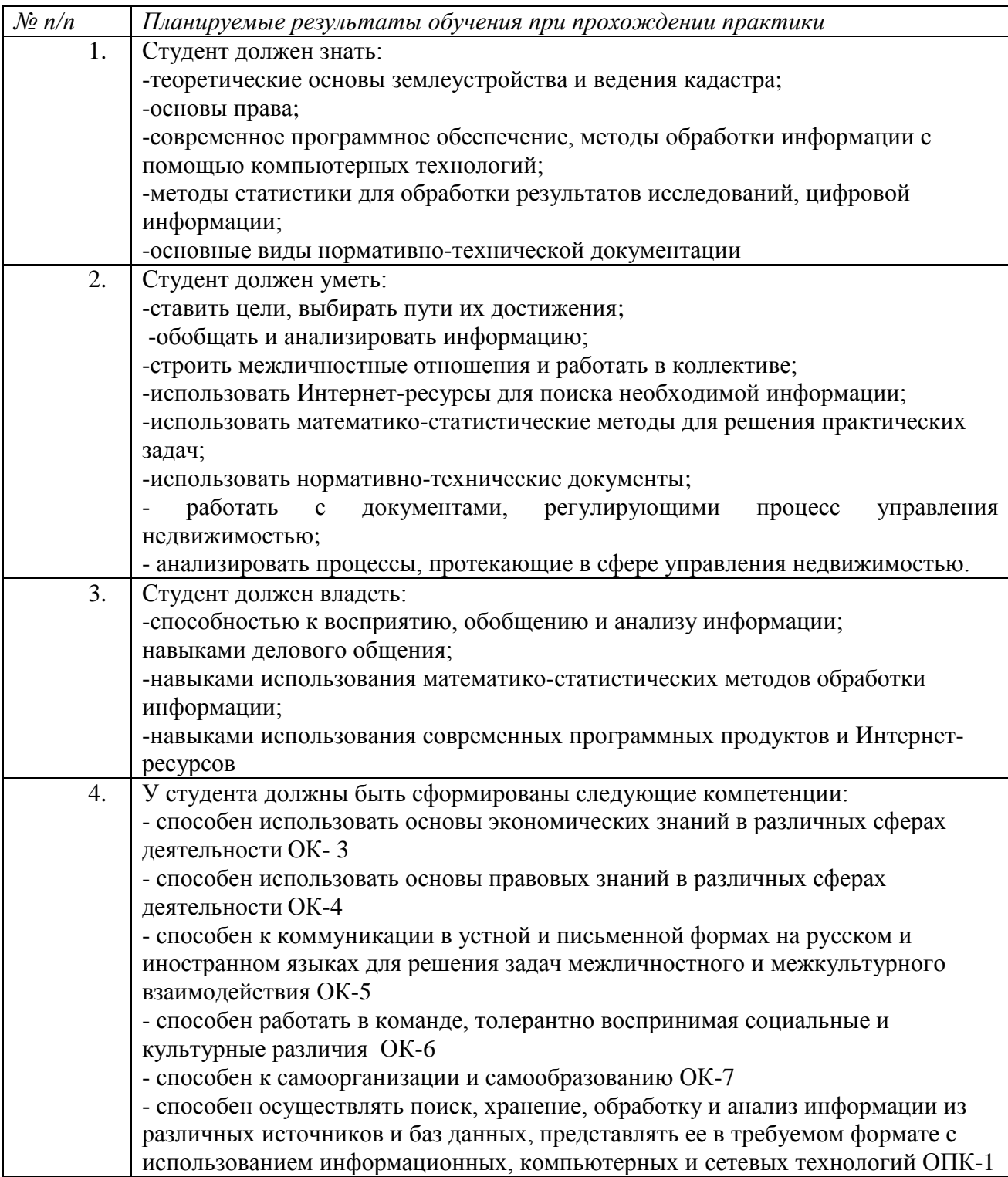

### 3 МЕСТО УЧЕБНОЙ ПРАКТИКИ В СТРУКТУРЕ ООП ВПО

Учебная практика студентов УрГЭУ является составной частью основной профессиональной образовательной программы высшего образования и представляет собой одну из форм организации учебного процесса, заключающуюся в профессиональнопрактической подготовке студентов в университете и на базах практики.

Учебная практика является разделом, следующим после изучения учебных дисциплин гуманитарного, социального, экономического, естественнонаучного, профессионального циклов.

#### 4 ОБЪЕМ ПРАКТИКИ В ЗАЧЕТНЫХ ЕДИНИЦАХ И ЕЕ ПРОДОЛЖИТЕЛЬНОСТЬ В НЕДЕЛЯХ ЛИБО В АКАДЕМИЧЕСКИХ ИЛИ АСТРОНОМИЧЕСКИХ ЧАСАХ

Общая трудоемкость учебной практики составляет 6 *зачетных единицы, 216 часов.*

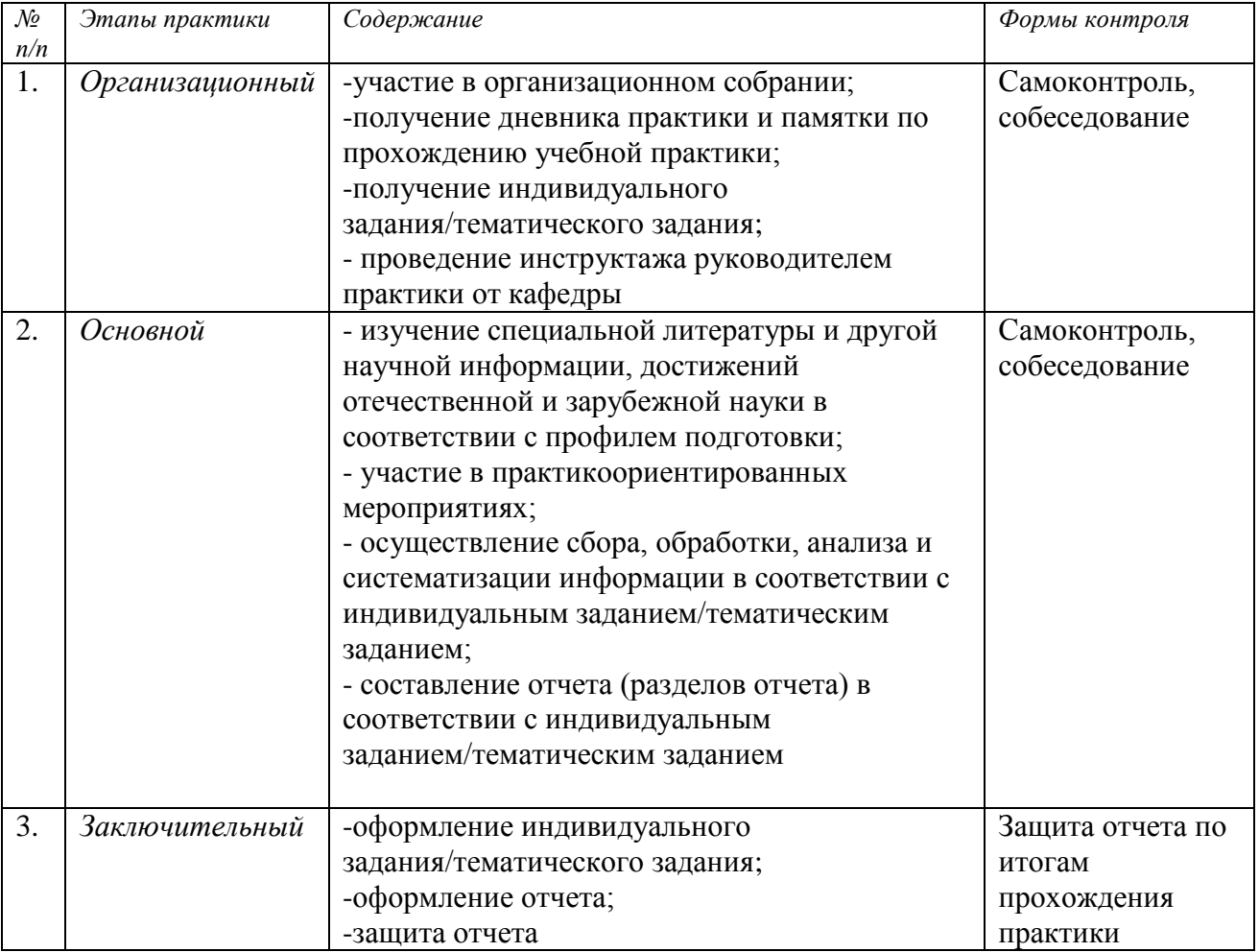

#### 5 СОДЕРЖАНИЕ ПРАКТИКИ

Учебная практика проводится, как самостоятельная работа студента с использованием предыдущих знаний студента на базе средне- профессионального или высшего образования.

На *организационном* (*подготовительном) этапе* в целях лучшей подготовки к практике студент должен ознакомиться с программой и содержанием предстоящих работ, собрать и изучить рекомендуемую литературу. Результатом подготовительного этапа является написание первого раздела итогового отчета «Краткая характеристика организации – базы практики» с анализом организационной структуры на момент прохождения практики, системы управления и общих социально-экономических показателей деятельности.

На *основном* (*рабочем) этапе* практики студент выполняет работу в соответствии со своей должностной инструкцией. На этом этапе главное – овладение методами экономической работы и сбора статистических и аналитических данных для выполнения аналитических частей будущих курсовых работ.

Результатом этого этапа является второй – аналитический – раздел итогового отчета, в котором отражается собранная статистическая информация по теме будущей курсовой работы. Статистические данные должны быть проанализированы и снабжены аналитической запиской..

*Заключительный (итоговый) этап* практики включает в себя подготовку отчета, систематизацию материалов для будущих курсовых работ и дипломных работ.

#### 6 ФОРМА ОТЧЕТНОСТИ ПО ПРАКТИКЕ

По результатам учебной практики студент составляет **отчет о выполнении работ**, свидетельствующих о закреплении теоретических знаний и умений, приобретении практического опыта, освоении общекультурных и профессиональных компетенций, с описанием решения задач практики.

Вместе с отчетом студент предоставляет на выпускающую кафедру **дневник практики (приложение Б),** подписанный руководителем практики от вуза и от организации – базы практики и заверенный печатью организации–базы практики.

#### 7 ФОНД ОЦЕНОЧНЫХ СРЕДСТВ ДЛЯ ПРОВЕДЕНИЯ ПРОМЕЖУТОЧНОЙ АТТЕСТАЦИИ ОБУЧАЮЩИХСЯ ПО ПРАКТИКЕ

Для промежуточной аттестации используется балльно-рейтинговая система в соответствии с «Положением об академическом рейтинге». Аттестация по итогам прохождения практики проводится **в форме зачета.** 

#### 7.1. ПЕРЕЧЕНЬ КОМПЕТЕНЦИЙ С УКАЗАНИЕМ ЭТАПОВ ИХ ФОРМИРОВАНИЯ В ПРОЦЕССЕ ПРОХОЖДЕНИЯ ПРАКТИКИ

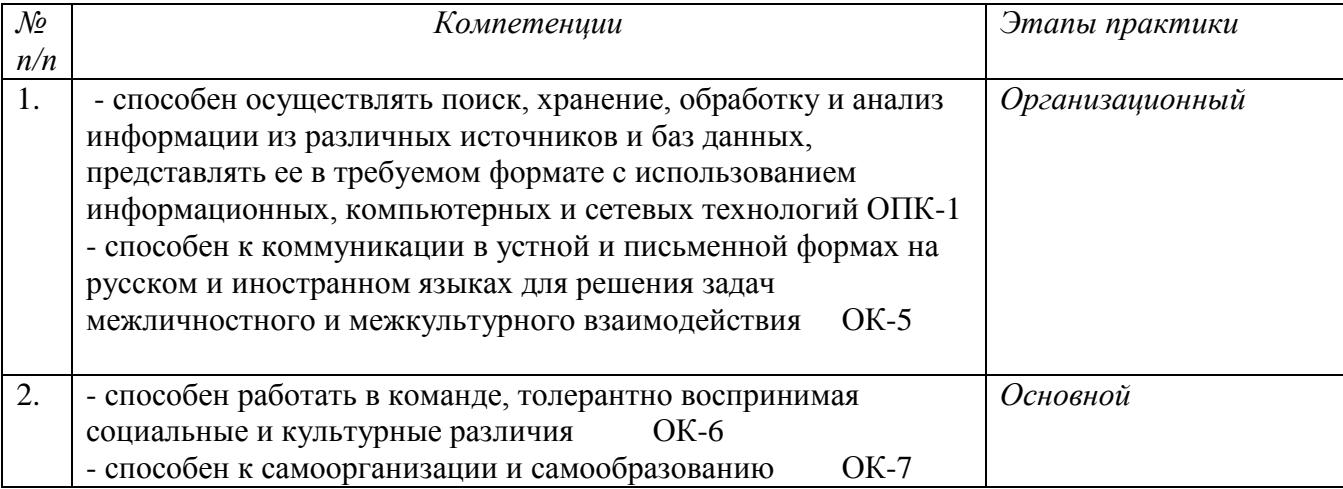

### 7.2 ТРЕБОВАНИЯ К СОДЕРЖАНИЮ И ОФОРМЛЕНИЮ ОТЧЕТА О ПРОХОЖДЕНИИ УЧЕБНОЙ ПРАКТИКИ

Отчет должен иметь четкое построение, логическую последовательность, конкретность изложения материала, убедительность аргументации; выводы и предложения должны быть доказательными и обоснованными.

Отчеты по учебной практике имеют следующую структуру: титульный лист (см. **приложение В**); содержание (см. **приложение Г**); введение (0,5–1,0 страницы); основная часть (первый и второй разделы); заключение (0,5–1,0 страницы); приложения.

*Титульный лист* отчета содержит указание места прохождения, сроки практики, данные о руководителе практики от кафедры.

*Содержание* помещают после титульного листа отчета. В содержании отчета указывают перечень разделов и параграфов, а также номера страниц, с которых начинается каждый из них.

*Введение* к отчету не должно превышать 0,5-1,0 стр. компьютерного набора (текст отчета следует выполнять шрифтом 14 через 1,5 интервала).

Во введении студент должен отразить следующее: место и сроки практики, ее цель и задачи, выполненные обязанности, изученный информационный материал.

*Основная часть* отчета содержит два раздела, каждый из которых при необходимости может быть подразделен на параграфы.

Первый раздел представляет собой характеристику места практики по следующей схеме: организационная структура, выполняемые функции и задачи; взаимосвязи с другими подразделениями. Данный материал, как правило, содержится в уставе предприятия, в положениях об отделах, в должностных инструкциях и т.д. Текст первого раздела ни в коем случае не должен представлять собой переписывание содержания названных документов.

Второй раздел отчета носит аналитический характер. В нем должен быть представлен краткий анализ собранных студентом за время прохождения практики нормативно-правового, статистического и других материалов, которые будут служить основой для написания будущих курсовых работ.

В параграфе 2.1 отчета необходимо представить анализ динамики показателей о состоянии земельных ресурсов конкретного региона или муниципального образования, в пределах которого располагается место прохождения практики. Например, если местом прохождения практики является Уральская палата недвижимости, которая располагается в городе Екатеринбурге, то в параграфе 2.1 студент представляет анализ динамики показателей, характеризующих состояние земельных ресурсов Свердловской области или города Екатеринбурга.

Например, можно представить анализ следующей динамики показателей (табл. 1).

Таблица 1 – Динамика показателей земельной площади Свердловской области (на конец года)

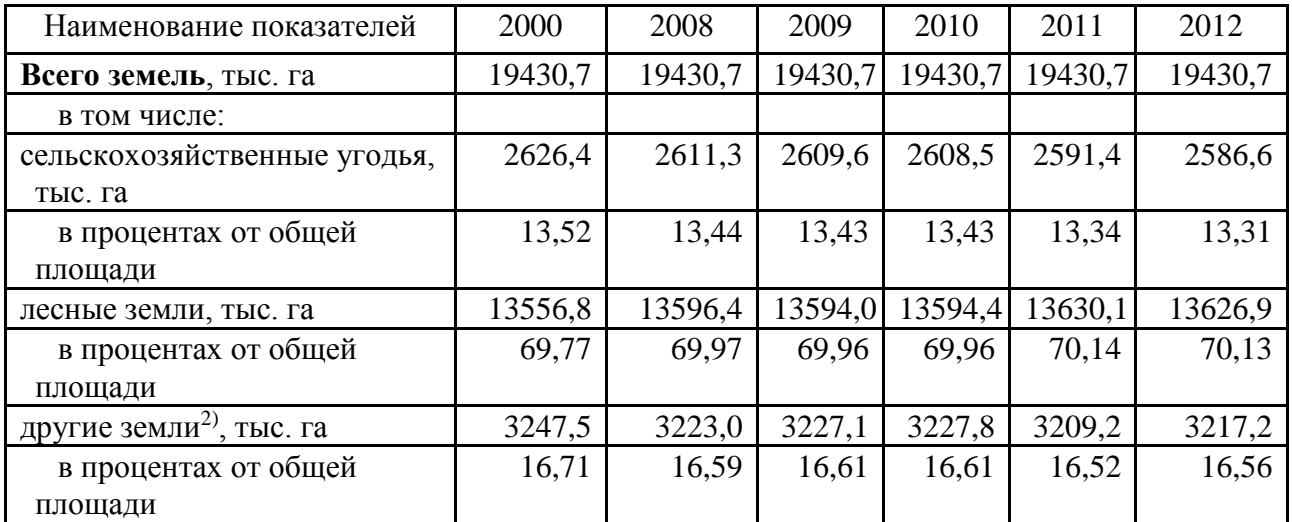

Примечание. Таблица составлена по данным Управления Федеральной службы государственной регистрации, кадастра и картографии по Свердловской области.

В аналитическом разделе отчета следует представить не менее 3 таблиц с динамикой показателей, и сопроводить их аналитическими выводами.

В параграфе 2.2 необходимо представить обзор нормативно-правовых документов, регулирующих земельные отношения на территории региона или муниципального образования. Если в параграфе 2.1 объектом анализа выбран регион, то основное внимание следует сосредоточить на нормативно-правовой базе регионального уровня. Если объектом анализа вы параграфе 2.1 выбрано муниципальное образование, то внимание следует сосредоточить на муниципальных правовых актах.

Объем основной части отчета не должен превышать 8-15 страниц.

В *заключении* логически последовательно излагаются выводы и предложения, к которым пришел студен в результате прохождения практики. Они должны быть краткими и четкими, написанными тезисно (по пунктам).

После заключения в отчете по практике обязательно следует Приложение А – Перечень материалов, с которыми студент ознакомился во время прохождения практики, включающий в себя названия нормативно-правовых актов, отчетов, аналитических записок и прочего с места прохождения практики.

В других приложениях размещают вспомогательный материал, который при включении в основную часть работы может загромождать текст, например, таблицы вспомогательных цифровых данных, инструкции, методики, иллюстрации вспомогательного характера, заполненные формы отчетности и другие документы.

Объем отчета (без приложений) не должен превышать 20 страниц, набранных на компьютере.

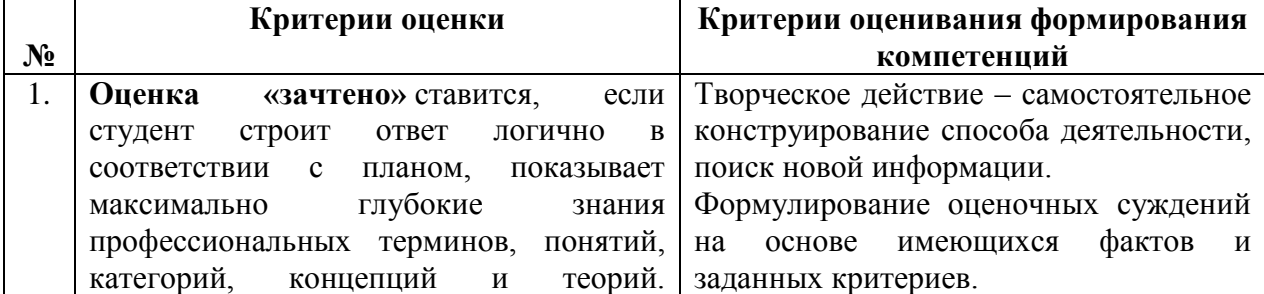

#### **Критерии оценивания результатов обучения и уровней формирования компетенций**

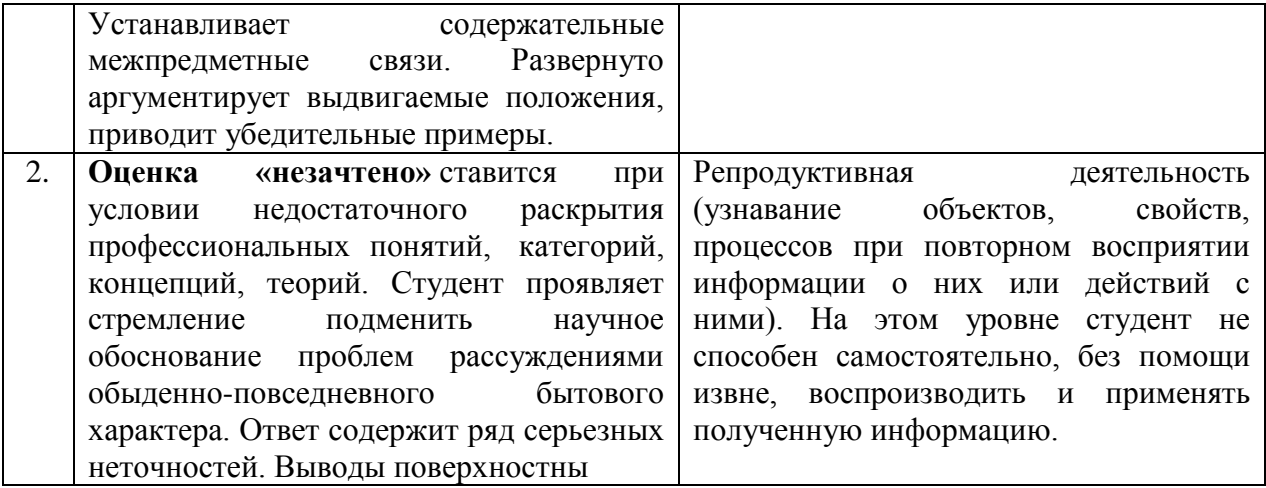

#### 8 ПЕРЕЧЕНЬ УЧЕБНОЙ ЛИТЕРАТУРЫ И РЕСУРСОВ СЕТИ «ИНТЕРНЕТ», НЕОБХОДИМЫХ ДЛЯ ПРОВЕДЕНИЯ ПРАКТИКИ

Конституция Российской Федерации: законы и законодательные акты. - Екатеринбург: Ажур, 2013. - 40 с.

Гражданский кодекс Российской Федерации: часть 1 от 30.11.1994 (в ред. от 7.05.2013 г.) №51-ФЗ; часть 2 от 26.01.1996 № 14-ФЗ; часть 3 от 26.11.2001 № 146-ФЗ; часть 4 от 18.12.2006 № 230-ФЗ // Правовая система «Гарант».

Жилищный кодекс Российской Федерации: по состоянию на 25 апреля 2013 г.: с учетом изменений, внесенных Федеральным законом от 5 апреля 2013 г. № 38-ФЗ. - Москва: [Проспект: КНОРУС], 2013. - 127 с.

Земельный кодекс Российской Федерации: по состоянию на 10 марта 2013 г.: с учетом изменений, внесенных Федеральным законом от 30 декабря 2012 г. № 318-ФЗ. - Москва: [Проспект: КНОРУС], 2013. - 96 с.

Налоговый кодекс Российской Федерации. Части первая и вторая: текст с изменениями и дополнениями на 1 апреля 2013 года. - Москва: Эксмо, 2013. - 799 с.

[Асаул, А.Н.](http://webirbis.usue.ru/CGI/irbis64r_12/cgiirbis_64.exe?LNG=&Z21ID=&I21DBN=BOOK&P21DBN=BOOK&S21STN=1&S21REF=3&S21FMT=fullwebr&C21COM=S&S21CNR=20&S21P01=0&S21P02=1&S21P03=A=&S21STR=%D0%90%D1%81%D0%B0%D1%83%D0%BB,%20%D0%90%D0%BD%D0%B0%D1%82%D0%BE%D0%BB%D0%B8%D0%B9%20%D0%9D%D0%B8%D0%BA%D0%BE%D0%BB%D0%B0%D0%B5%D0%B2%D0%B8%D1%87) Экономика недвижимости : учебник для студентов вузов, обучающихся по специальности "Экономика и управление на предприятии (по отраслям)" / А. Н. Асаул. - 3-е изд. - Санкт-Петербург [и др.] : Питер, 2013.

Болтанова, Е. С. Земельное право [Электронный ресурс]: Учебник / Е.С. Болтанова. - 2-е изд. - Москва : РИОР : ИНФРА-М, 2014. - 443 с. - Режим доступа: http://znanium.com/go.php?id=412383

[Бусов, В.И.](http://webirbis.usue.ru/CGI/irbis64r_12/cgiirbis_64.exe?LNG=&Z21ID=&I21DBN=BOOK&P21DBN=BOOK&S21STN=1&S21REF=1&S21FMT=fullwebr&C21COM=S&S21CNR=20&S21P01=0&S21P02=1&S21P03=A=&S21STR=%D0%91%D1%83%D1%81%D0%BE%D0%B2,%20%D0%92%D0%BB%D0%B0%D0%B4%D0%B8%D0%BC%D0%B8%D1%80%20%D0%98%D0%B2%D0%B0%D0%BD%D0%BE%D0%B2%D0%B8%D1%87) Управление недвижимостью. Теория и практика [Текст]: учебник для академического бакалавриата / В. И. Бусов, А. А. Поляков ; Гос. ун-т упр. - Москва : Юрайт, 2014.

[Ярин,](http://webirbis.usue.ru/CGI/irbis64r_12/cgiirbis_64.exe?LNG=&Z21ID=&I21DBN=BOOK&P21DBN=BOOK&S21STN=1&S21REF=3&S21FMT=fullwebr&C21COM=S&S21CNR=20&S21P01=0&S21P02=1&S21P03=A=&S21STR=%D0%AF%D1%80%D0%B8%D0%BD,%20%D0%93%D0%B5%D0%BD%D0%BD%D0%B0%D0%B4%D0%B8%D0%B9%20%D0%90%D0%BB%D0%B5%D0%BA%D1%81%D0%B0%D0%BD%D0%B4%D1%80%D0%BE%D0%B2%D0%B8%D1%87) Г.А. Экономика недвижимости [Текст]: учебное пособие / Г. А. Ярин; М-во образования и науки Рос. Федерации, Урал. гос. экон. ун-т. - Екатеринбург: [Издательство УрГЭУ], 2013.

Горемыкин В.А. Экономика недвижимости: учебник. М., 2010 г.

[Иванова,](http://fs.lib.usue.ru/cgi-bin/irbis64r_01/cgiirbis_64.exe?Z21ID=&I21DBN=BOOK&P21DBN=BOOK&S21STN=1&S21REF=3&S21FMT=fullwebr&C21COM=S&S21CNR=20&S21P01=0&S21P02=1&S21P03=A=&S21STR=%D0%98%D0%B2%D0%B0%D0%BD%D0%BE%D0%B2%D0%B0,%20%D0%95.%20%D0%9D.) Е.Н. Оценка стоимости недвижимости [Электронный ресурс] : электрон. учеб. М., 2010.

[Наназашвили,](http://fs.lib.usue.ru/cgi-bin/irbis64r_01/cgiirbis_64.exe?Z21ID=&I21DBN=BOOK&P21DBN=BOOK&S21STN=1&S21REF=3&S21FMT=fullwebr&C21COM=S&S21CNR=20&S21P01=0&S21P02=1&S21P03=A=&S21STR=%D0%9D%D0%B0%D0%BD%D0%B0%D0%B7%D0%B0%D1%88%D0%B2%D0%B8%D0%BB%D0%B8,%20%D0%98%D1%81%D0%B0%D0%B0%D0%BA%20%D0%A5%D0%B8%D1%81%D0%BA%D0%BE%D0%B2%D0%B8%D1%87) И. Х. Кадастр, экспертиза и оценка объектов недвижимости: [справ. пособие] / И. Х. Наназашвили, В. А. Литовченко, В. И. Наназашвили. М., 2009.

Перечень ресурсов информационно- телекоммуникационной сети «Интернет», необходимых для написания отчета по прохождению учебной практики

Официальный сайт Министерства экономического развития РФ: режим электронного доступа: http://www.economy.gov.ru

Официальный сайт Федеральной службы государственной статистики: режим электронного доступа: http:// www.gks.ru

Официальный сайт Центрального банка РФ: режим электронного доступа: http://www.cbr.ru

Экономические издания (официальные сайты периодических изданий).

Журнал «Вопросы экономики»: режим электронного доступа: [http://vopreco.gov.ru;](http://vopreco.gov.ru/) Журнал «Российский экономический журнал»: режим электронного доступа:

#### [http://www.rej.guu.ru;](http://www.rej.guu.ru/)

Журнал «Российский экономический журнал»: режим электронного доступа: [http://www.rej.guu.ru;](http://www.rej.guu.ru/)

Журнал «Экономист»: режим электронного доступа: [http://www.economist.com.ru;](http://www.economist.com.ru/) Журнал «Известия Уральского государственного экономического университета»:

режим электронного доступа: [http://www.usue.ru;](http://www.usue.ru/)

Журнал «Эксперт»: режим электронного доступа: [http://www.expert.ru;](http://www.expert.ru/)

Журнал «Эксперт-Урал»: режим электронного доступа: [http://www.expert-ural.c](http://www.expert-ural./)om Информационно-правовой сервер «Гарант». Режим доступа: http://www.garant.ru/ Информационно-правовой сервер «КАДИС». Режим доступа: http://www.kadis.net/ Информационно-правовой сервер «Кодекс». Режим доступа: http://www.kodeks.net/

Информационно-правовой сервер «КонсультантПлюс». Режим доступа: <http://www.consultant.ru/>

Российская гильдия риэлторов. Режим доступа: <http://www.rgr.ru/>

Уральская палата недвижимости. Режим доступа: <http://www.upn.ru/>

#### 9 ПЕРЕЧЕНЬ ИНФОРМАЦИОННЫХ ТЕХНОЛОГИЙ, ИСПОЛЬЗУЕМЫХ В ПРОЦЕССЕ ПРОХОЖДЕНИЯ ПРАКТИКИ,ВКЛЮЧАЯ ПЕРЕЧЕНЬ ПРОГРАММНОГО ОБЕСПЕЧЕНИЯ И ИНФОРМАЦИОННЫХ СПРАВОЧНЫХ СИСТЕМ (ПРИ НЕОБХОДИМОСТИ)

![](_page_9_Picture_268.jpeg)

![](_page_10_Picture_422.jpeg)

#### 10. МАТЕРИАЛЬНО-ТЕХНИЧЕСКАЯ БАЗА, НЕОБХОДИМАЯ ДЛЯ ПРОВЕДЕНИЯ ПРАКТИКИ

Реализация учебной практики осуществляется с использованием материальнотехнической базы, обеспечивающей проведение всех видов учебных занятий и научноисследовательской работы обучающихся, предусмотренных программой учебной дисциплины и соответствующей действующим санитарным и противопожарным правилам и нормам:

- оборудованные кабинеты и аудитории,

- компьютерные классы,

- аудитории, оборудованные мультимедийными средствами обучения,

- научная библиотека УрГЭУ.

#### 11 ТРЕБОВАНИЯ К ОФОРМЛЕНИЮ ОТЧЕТА ПО УЧЕБНОЙ ПРАКТИКЕ

#### 11.1 ОБЩИЕ ТРЕБОВАНИЯ

Оформление отчета осуществляется в соответствии с требованиями государственных стандартов:

ГОСТ 7.32–2001 «Система стандартов по информации, библиотечному и издательскому делу. Отчет о научно-исследовательской работе. Структура и правила оформления»;

ГОСТ 7.12–93 «Система стандартов по информации, библиотечному и издательскому делу. Библиографическая запись. Сокращение слов на русском языке. Общие требования и правила»;

ГОСТ 7.1–2003 «Система стандартов по информации, библиотечному и издательскому делу. Библиографическая запись. Библиографическое описание. Общие требования и правила составления»;

ГОСТ 7.82–2001 «Система стандартов по информации, библиотечному и издательскому делу. Библиографическая запись. Библиографическое описание электронных ресурсов».

Отчет выполняется печатным способом с использованием компьютера (текстовый редактор Microsoft Word) и принтера на белой бумаге стандартного формата А4 (размером 297х210 мм) на одной стороне листа.

Каждая страница текста, включая иллюстрации и приложения, нумеруется арабскими цифрами, кроме титульного листа и содержания, по порядку без пропусков и повторений. Номера страниц проставляются, начиная с введения (третья страница), в центре нижней части листа без точки. Все листы работы должны быть скреплены или сброшюрованы.

Текст работы следует печатать, соблюдая следующие размеры полей: правое – 10 мм, верхнее и нижнее – 20 мм, левое – 30 мм.

Рекомендуемым типом шрифта является Times New Roman, размер которого 14 pt (пунктов) (на рисунках и в таблицах допускается применение более мелкого размера шрифта, но не менее 10 pt).

Текст печатается через 1,5-ый интервал, красная строка – 1,25 см.

Цвет шрифта должен быть черным, необходимо соблюдать равномерную плотность, контрастность и четкость изображения по всей работе. Разрешается использовать компьютерные возможности акцентирования внимания на определенных терминах и формулах, применяя курсив, полужирный шрифт не применяется.

Опечатки, описки и графические неточности, обнаруженные в процессе подготовки работы, допускается исправлять подчисткой или закрашиванием белой краской и нанесением на том же месте исправленного текста (графики) машинописным способом или черными чернилами, пастой или тушью – рукописным способом. Повреждения листов работы, помарки и следы не полностью удаленного прежнего текста (графики) не допускаются.

#### 11.2 ПРАВИЛА ОФОРМЛЕНИЯ НАИМЕНОВАНИЙ И НУМЕРАЦИИ

#### СТРУКТУРНЫХ ЭЛЕМЕНТОВ, ГЛАВ И ПАРАГРАФОВ

Отчет должен включать следующие структурные элементы: титульный лист, содержание, введение, основной текст, заключение, приложения (является дополнительным элементом). Основной текст может быть разделен на разделы и параграфы.

Каждый структурный элемент отчета (титульный лист, содержание, введение, заключение, приложение) и разделы необходимо начинать с новой страницы. Следующий параграф внутри одного раздела начинается через 2 межстрочных интервала на том же листе, где закончился предыдущий.

Расстояние между заголовком структурного элемента и текстом, заголовками главы и параграфа, заголовком параграфа и текстом составляет 2 межстрочных интервала.

Наименования структурных элементов письменной работы («СОДЕРЖАНИЕ», «ВВЕДЕНИЕ», «ЗАКЛЮЧЕНИЕ», «ПРИЛОЖЕНИЕ») служат заголовками структурных элементов. Данные наименования пишутся по центру страницы без точки в конце прописными (заглавными) буквами, не подчеркивая.

Разделы, параграфы должны иметь заголовки. Их следует нумеровать арабскими цифрами и записывать по центру страницы прописными (заглавными) буквами без точки в конце, не подчеркивая. Номер раздела указывается цифрой (например, 1, 2, 3), номер параграфа включает номер раздела и порядковый номер параграфа, разделенные точкой (например, 1.1, 2.1, 3.3). После номера раздела и параграфа в тексте точку не ставят. Если заголовок состоит из двух предложений, их разделяют точкой. Переносы слов в заголовках не допускаются. Не допускается писать заголовок параграфа на одном листе, а его текст – на другом.

В содержании работы наименования структурных элементов указываются с левого края страницы, при этом первая буква наименования является прописной (заглавной), остальные буквы являются строчными, например:

Введение

1 Теоретические основы налогов 2 Характеристика налоговой системы РФ 3 Проблемы и перспективы развития налоговой системы РФ Заключение Список использованных источников Приложения

#### 11.3 ПРАВИЛА ОФОРМЛЕНИЯ СОКРАЩЕНИЙ И АББРЕВИАТУР

Сокращение русских слов и словосочетаний допускается при условии соблюдения требований ГОСТ 7.12–93 «Система стандартов по информации, библиотечному и издательскому делу. Библиографическая запись. Сокращение слов на русском языке. Общие требования и правила».

В тексте письменной работы допускаются общепринятые сокращения и аббревиатуры, установленные правилами орфографии и соответствующими нормативными документами, например: год – г., годы – гг., и так далее – и т. д., метр – м, тысяч – тыс., миллион – млн, миллиард – млрд, триллион – трлн, страница – с., Российская Федерация – РФ, общество с ограниченной ответственностью – ООО.

При использовании авторской аббревиатуры необходимо при первом ее упоминании дать полную расшифровку, например: «… Уральский государственный экономический университет (далее – Ур $\Gamma$ ЭУ)...».

Не допускается использование сокращений и аббревиатур в заголовках письменной работы, глав и параграфов.

#### 11.4 ПРАВИЛА ОФОРМЛЕНИЯ ПЕРЕЧИСЛЕНИЙ

При необходимости в тексте работы могут быть приведены перечисления. Перед каждым элементом перечисления следует ставить дефис (иные маркеры не допустимы). Например:

«….заключение содержит: краткие выводы;

оценку решений;

разработку рекомендаций.»

При необходимости ссылки в тексте работы на один из элементов перечисления вместо дефиса ставятся строчные буквы в порядке русского алфавита, начиная с буквы а (за исключением букв ѐ, з, й, о, ч, ъ, ы, ь). Для дальнейшей детализации перечислений необходимо использовать арабские цифры, после которых ставится скобка, а запись производится с абзацного отступа. Например:

а) …;  $(6)$  ...; 1) …;  $2)$  … в) …

#### 11.5 ПРАВИЛА ОФОРМЛЕНИЯ РИСУНКОВ

В письменной работе для наглядности, уменьшения физического объема сплошного текста следует использовать иллюстрации – графики, схемы, диаграммы, чертежи, рисунки и фотографии. Все иллюстрации именуются рисунками. Их количество зависит от содержания работы и должно быть достаточно для того, чтобы придать ей ясность и конкретность.

Рисунки должны быть созданы с помощью инструментов Microsoft Word, возможно использование цвета. При цветном исполнении рисунков следует использовать принтер с возможностью цветной печати. При использовании в рисунках черно-белой печати следует применять черно-белую штриховку элементов рисунка.

На все рисунки должны быть даны ссылки в тексте работы, например: «... в соответствии с рисунком 2 …» или «… тенденцию к снижению (рисунок 2)».

Рисунки следует располагать в работе непосредственно после текста, в котором они упоминаются впервые (при наличии достаточного пространства для помещения рисунка со всеми поясняющими данными), или на следующей странице. Если рисунок достаточно велик, его можно размещать на отдельном листе. Допускается поворот рисунка по часовой стрелке (если он выполнен на отдельном листе). Рисунки, размеры которых больше формата А4, учитывают как одну страницу и помещают в приложении.

Рисунки, за исключением рисунков в приложениях, следует нумеровать арабскими цифрами сквозной нумерацией по всей работе. Каждый рисунок (схема, график, диаграмма) обозначается словом «Рисунок», должен иметь заголовок и подписываться следующим образом – посередине строки без абзацного отступа, например:

![](_page_13_Figure_9.jpeg)

### Рисунок 1 – Структура администрации района

Если на рисунке отражены показатели, то после заголовка рисунка через запятую указывается единица измерения, например:

Рисунок 1 – Структура издержек, 
$$
\%
$$

Рисунки каждого приложения обозначают отдельной нумерацией арабскими цифрами с добавлением перед цифрой обозначения приложения (например, рисунок А.3).

Если рисунок взят из первичного источника без авторской переработки, следует сделать ссылку, например:

![](_page_14_Figure_1.jpeg)

Рисунок 1 - Процесс стратегического планирования [8, с. 46]

Если рисунок является авторской разработкой, необходимо после заголовка рисунка поставить знак сноски и указать в форме подстрочной сноски внизу страницы, на основании каких источников он составлен, например:

![](_page_14_Figure_4.jpeg)

Рисунок 2 – Основные этапы процесса стратегического планирования<sup>1</sup>

При необходимости между рисунком и его заголовком помещаются поясняющие данные (подрисуночный текст), например, легенда.

11.6 ПРАВИЛА ОФОРМЛЕНИЯ ТАБЛИЦ

1

<sup>&</sup>lt;sup>1</sup> Составлено автором по:  $[15, 23, 42]$ .

В письменной работе фактический материал в обобщенном и систематизированном виде может быть представлен в виде таблицы для наглядности и удобства сравнения показателей.

На все таблицы должны быть ссылки в работе. При ссылке следует писать слово «таблица» с указанием ее номера, например: «…в таблице 2 представлены …» или «… характеризуется показателями (таблица 2)».

Таблицу следует располагать в работе непосредственно после текста, в котором она упоминается впервые, или на следующей странице.

Таблицы, за исключением таблиц в приложениях, следует нумеровать арабскими цифрами сквозной нумерацией по всей работе. Каждая таблица должна иметь заголовок, который должен отражать ее содержание, быть точным, кратким. Заголовок таблицы следует помещать над таблицей слева, без абзацного отступа в одну строку с ее номером через тире, например:

Таблица 1 – Динамика основных показателей развития малого предпринимательства в России за 2010–2012 гг.

![](_page_15_Picture_166.jpeg)

Если таблица взята из первичного источника без авторской переработки, следует сделать ссылку, например:

Таблица 2 – Динамика основных показателей развития малого предпринимательства в России за 2010–2012 гг. [15, с. 35]

![](_page_15_Picture_167.jpeg)

Если таблица является авторской разработкой, необходимо после заголовка таблицы поставить знак сноски и указать в форме подстрочной сноски внизу страницы, на основании каких источников она составлена, например:

Таблица 3 – Динамика основных показателей развития малого предпринимательства в России за 2010–2012 гг. <sup>2</sup>

![](_page_15_Picture_168.jpeg)

Располагают таблицы на странице обычно вертикально. Помещенные на отдельной странице таблицы могут быть расположены горизонтально, причем графа с

1

<sup>&</sup>lt;sup>2</sup> Составлено автором по:  $[1, 3, 10]$ .

наименованиями показателей должна размещаться в левой части страницы. Слева, справа и снизу таблицы ограничивают линиями.

Таблицу с большим числом строк допускается переносить на другую страницу. При переносе части таблицы на другую страницу слово «Таблица» указывают один раз слева над первой частью таблицы. На странице, на которую перенесена часть таблицы, слева пишут «Продолжение таблицы» или «Окончание таблицы» с указанием номера таблицы и повторением шапки таблицы.

Если таблица переносится, то на странице, где помещена первая часть таблицы, нижняя ограничительная линия таблицы не проводится. Это же относится к странице (страницам), где помещено продолжение (продолжения) таблицы. Нижняя ограничительная линия таблицы проводится только на странице, где помещено окончание таблицы.

Заголовки граф и строк таблицы следует писать с прописной буквы в единственном числе, а подзаголовки граф – со строчной буквы, если они составляют одно предложение с заголовком, или с прописной буквы, если они имеют самостоятельное значение. В конце заголовков и подзаголовков таблиц точки не ставят. Заголовки граф, как правило, записывают параллельно строкам таблицы. При необходимости допускается перпендикулярное расположение заголовков граф.

Примечания к таблице (подтабличные примечания) размещают непосредственно под таблицей в виде: а) общего примечания; б) сноски; в) отдельной графы или табличной строки с заголовком. Выделять примечание в отдельную графу или строку целесообразно лишь тогда, когда примечание относится к большинству строк или граф. Примечания к отдельным заголовкам граф или строк следует связывать с ними знаком сноски. Общее примечание ко всей таблице не связывают с ней знаком сноски, а помещают после заголовка «Примечание» или «Примечания», оформляют как внутритекстовое примечание.

Допускается применять размер шрифта в таблице меньший, чем в тексте работы, но не менее 10 pt.

Если все показатели, приведенные в графах таблицы, выражены в одной и той же единице измерения, то ее обозначение необходимо помещать над таблицей справа. Если показатели таблицы выражены в разных единицах измерения, то обозначение единицы измерения указывается после наименования показателя через запятую. Допускается при необходимости выносить в отдельную графу обозначения единиц измерения.

Текст, повторяющийся в строках одной и той же графы и состоящий из одиночных слов, чередующихся с цифрами, заменяют кавычками. Если повторяющийся текст состоит из двух или более слов, то при первом повторении его заменяют словами «То же», а далее – кавычками. Если предыдущая фраза является частью последующей, то допускается заменить ее словами «То же» и добавить дополнительные сведения. При наличии горизонтальных линий текст необходимо повторять. Если в ячейке таблицы приведен текст из нескольких предложений, то в последнем предложении точка не ставится.

Заменять кавычками повторяющиеся в таблице цифры, математические знаки, знаки процента и номера, обозначения нормативных материалов, марок материалов не допускается.

При отсутствии отдельных данных в таблице следует ставить прочерк (тире). Цифры в графах таблиц должны проставляться так, чтобы разряды чисел во всей графе были расположены один под другим, если они относятся к одному показателю. В одной графе должно быть соблюдено, как правило, одинаковое количество десятичных знаков для всех значений величин.

Если таблицы размещены в приложении, их нумерация имеет определенные особенности. Таблицы каждого приложения нумеруют отдельной нумерацией арабскими цифрами. При этом перед цифрой, обозначающей номер таблицы в приложении, ставится буква соответствующего приложения, например:

Таблица В.1.– Динамика показателей за 2010–2011 гг.

Если в документе одна таблица, то она должна быть обозначена «Таблица 1» или «Таблица В.1», если она приведена в приложении (допустим, В).

#### 11.7 ПРАВИЛА ОФОРМЛЕНИЯ ФОРМУЛ И УРАВНЕНИЙ

Для составления формул, уравнений используется Редактор формул Microsoft Word.

Формулы и уравнения следует выделять из текста в отдельную строку. Выше и ниже каждой формулы и уравнения необходимо оставлять не менее одной свободной строки. Формулы следует нумеровать порядковой нумерацией в пределах всей работы арабскими цифрами в круглых скобках в крайнем правом положении на строке, например:

$$
R = Xmax - Xmin,
$$
 (1)

Формулы, помещаемые в приложениях, должны нумероваться отдельной нумерацией арабскими цифрами в пределах каждого приложения с добавлением перед каждой цифрой обозначения приложения, например, формула (В.1).

Ссылки в тексте на порядковые номера формул дают в скобках. Например: «.. в  $\phi$ ормуле  $(1) \dots$ ».

В качестве символов физических величин в формуле следует применять обозначения, установленные соответствующими нормативными документами. Пояснение символов и числовых коэффициентов, если они не пояснены ранее, должны быть приведены непосредственно под формулой, после которой ставится запятая.

Пояснение каждого символа следует давать с новой строки в той последовательности, в которой символы приведены в формуле. Первая строка пояснения должна начинаться без абзацного отступа со слова «где» (без двоеточия). Например:

$$
R = Xmax - Xmin, \qquad (1)
$$

где Xmax - максимальное значение контролируемого параметра в выборке;

Xmin - максимальное значение контролируемого параметра в выборке.

Формулы, следующие одна за другой и не разделенные текстом, отделяют запятой.

Переносить формулы на следующую строку допускается только на знаках выполняемых операций, причем знак в начале следующей строки повторяют. При переносе формулы на знаке умножения применяют знак «х».

Порядок оформлений математических уравнений идентичен порядку оформления формул.

#### 11.8 ПРАВИЛА ОФОРМЛЕНИЯ ПРИЛОЖЕНИЙ

В приложения рекомендовано включать материалы, которые по каким-либо причинам не могут быть включены в основную часть: материалы, дополняющие работу; промежуточные математические доказательства, формулы и расчеты; таблицы вспомогательных цифровых данных; инструкции, методики, описания алгоритмов и программ задач, иллюстрации вспомогательного характера; нормативные акты, например, должностные инструкции. В приложения также включают иллюстрации, таблицы и распечатки, выполненные на листах формата А3.

Приложения оформляют как продолжение данного документа на последующих его листах после списка использованных источников.

Приложения обозначают заглавными буквами русского алфавита, начиная с А, за исключением букв Ё, 3, Й, О, Ч, Ь, Ы, Ъ (ПРИЛОЖЕНИЕ А, ПРИЛОЖЕНИЕ Б, ПРИЛОЖЕНИЕ В и т.д.). Допускается обозначение приложений буквами латинского алфавита, за исключением букв I и O. В случае полного использования букв русского и латинского алфавитов допускается обозначать приложения арабскими цифрами.

Само слово «ПРИЛОЖЕНИЕ» пишется прописными (заглавными) буквами.

Если в работе одно приложение, оно обозначается «ПРИЛОЖЕНИЕ А».

Каждое приложение следует начинать с новой страницы. При этом слово «ПРИЛОЖЕНИЕ» и его буквенное обозначение пишутся с абзацного отступа.

Приложение должно иметь заголовок, который записывают на следующей строке после слова «ПРИЛОЖЕНИЕ» с абзацного отступа. Заголовок пишется с прописной буквы.

В тексте работы на все приложения должны быть даны ссылки, например: «… в приложении Б…». Приложения располагают в порядке ссылок на них в тексте работы.

Текст каждого приложения, при необходимости, может быть разделен на разделы, подразделы, пункты, подпункты, которые нумеруют в пределах каждого приложения. Перед номером ставится обозначение этого приложения.

Приложения должны иметь общую с остальной частью документа сквозную нумерацию страниц.

## ПРИЛОЖЕНИЕ А

Договор на проведение учебной практики

### ДОГОВОР №

на проведение и практики студентов Уральского Государственного Экономического Университета

г. Екатеринбург  $\langle \rangle$   $\langle \rangle$   $\langle \rangle$   $\langle \rangle$  201 г.

 Федеральное государственное бюджетное образовательное учреждение высшего профессионального образования «Уральский государственный экономический Университет» в лице ректора Федорова М.В., действующего на основании Устава, именуемый в дальнейшем Университет, с одной стороны, и при политическое в денерации и при политическое в денерации и при политическое в дальнейшем Предприятие, в лице и продажно , действующее на основании, и с другой стороны, заключили настоящий договор о нижеследующем:

## **1. Предмет договора**

 1.1 «Предприятие», руководствуясь Типовым положением об образовательном учреждении высшего профессионального образования (Высшем учебном заведении), утвержденным постановлением Правительства Российской Федерации от 14 февраля 2008г. № 71, в целях повышения качества подготовки специалистов принимает студентов «Университета» на учебно-ознакомительную, производственную и преддипломную практики (далее – практика), создает условия для успешного выполнения ими плана учебно-ознакомительной, производственной (преддипломной) практик.

## **2. Обязательства сторон**

## ПРЕДПРИЯТИЕ ОБЯЗУЕТСЯ:

2.1 Принять студентов на практику и предоставить им рабочие места в количестве и в сроки, согласно предлагаемому календарному плану проведения практики студентов. Выдерживать календарные сроки практики.

2.2 Обеспечить студентам условия безопасной работы на каждом рабочем месте. Расследовать и учитывать несчастные случаи, если они произойдут со студентами в период практики, с обязательным и своевременным извещением университета.

2.3 Назначить квалифицированных специалистов для руководства практикой студентов в цехах, отделах и лабораториях.

2.4 Предоставить студентам-практикантам возможность пользоваться лабораториями, мастерскими, библиотеками, чертежами, технологической и

справочной документацией, необходимыми для успешного выполнения программы практики и индивидуальных заданий. Предприятие оставляет за собой право не предоставлять информацию, являющуюся коммерческой тайной.

2.5 По окончании практики дать на каждого студента письменный отзыв (характеристику) о качестве проделанной им работы, а также подготовленного им отчета.

## УНИВЕРСИТЕТ ОБЯЗУЕТСЯ:

2.6 Направить на предприятие студентов в сроки, предусмотренные календарным планом проведения практики.

2.7 Прививать студентам навыки и умение разрабатывать и принимать управленческие и хозяйственные решения на различных территориальных уровнях, с учетом конкретных ситуаций.

2.8 Продолжить практику выполнения студентами курсовых и дипломных работ по реальной тематике.

2.9 Принимать участие в разработке социально-экономических проблем, в которых заинтересовано «Предприятие», и предоставлять ему результаты исследований.

## **3. Ответственность сторон**

3.1 Стороны несут ответственность за организацию и проведение практики студентов в полном объеме настоящего Договора. Все разногласия по Договору разрешаются в установленном порядке.

3.2 Договор составлен в двух экземплярах, из которых один хранится в университете, а другой на предприятии.

## **4. Срок действия договора**

4.1 Договор вступает в силу с момента подписания и действует с «\_\_\_\_\_» \_\_\_\_\_\_\_\_\_\_\_\_\_ 201\_г. по «\_\_\_\_\_\_\_»\_\_\_\_\_\_\_\_\_\_\_\_\_ 201\_\_г. и может быть пролонгирован. 4.2 Юридические адреса сторон:

УНИВЕРСИТЕТ

620144, г.Екатеринбург, ул.8-е Марта, 62, тел. (343) 257-91-40, факс (343) 257-71-47, e-mail: [usue@usue.ru](mailto:start@usue.ru)

## ПРЕДПРИЯТИЕ

(указываем реквизиты предприятия!)

![](_page_20_Picture_153.jpeg)

«  $\rightarrow$  201<sub>\_</sub> г. **(4)**  $\rightarrow$  201<sup>\_</sup> *r*.

ПРИЛОЖЕНИЕ Б

Форма дневника учебной практики

Федеральное государственное бюджетное образовательное учреждение высшего профессионального образования «Уральский государственный экономический университет»

**Департамент\_\_\_\_\_\_\_\_\_\_\_\_\_\_\_\_\_\_\_\_\_\_\_\_\_\_\_\_\_\_\_\_\_\_\_\_\_\_\_\_\_\_\_\_\_\_\_\_\_\_\_\_**

**Кафедра** Региональной, муниципальной экономики и управления\_\_\_\_\_\_\_\_\_\_

## **ДНЕВНИК ПРАКТИКИ**

![](_page_21_Picture_65.jpeg)

Екатеринбург 20\_\_

Студент

![](_page_22_Picture_123.jpeg)

## **Календарно-тематический план прохождения практики**

![](_page_22_Picture_124.jpeg)

![](_page_23_Picture_4.jpeg)

## **Рекомендации и замечания руководителя практики от кафедры в период прохождения студентом практики**

**Заключение студента по итогам практики, его предложения**

**Характеристика работы студента учреждением, организацией и т.п.**

**Оценка кафедрой практики студента** 

## ПРИЛОЖЕНИЕ В

Образец оформления титульного листа отчета по учебной практике

## МИНИСТЕРСТВО ОБРАЗОВАНИЯ И НАУКИ РОССИЙСКОЙ ФЕДЕРАЦИИ

ФГБОУ ВПО «Уральский государственный экономический университет»

Кафедра региональной, муниципальной экономики и управления

## ОТЧЕТ о прохождении учебной практики

на $\overline{a}$ 

(наименование организации прохождения практики)

с « $\frac{N}{2014 \text{ r.}}$  по « $\frac{N}{2014 \text{ r.}}$ 

Исполнитель: Фамилия И.О.

Группа: ЗиК-12

Дата защиты\_\_\_\_\_\_\_\_\_\_\_\_\_\_

Руководитель практики от кафедры: Канд. экон. наук, доцент Н.В. Новикова

Оценка\_\_\_\_\_\_\_\_\_\_\_\_\_\_\_\_\_\_\_

Екатеринбург 2014

# ПРИЛОЖЕНИЕ Г

Пример структуры (содержания) отчета по учебной практике

# СОДЕРЖАНИЕ

![](_page_28_Picture_106.jpeg)